/\* ============================================= Author : Jiøí Kùs Create date : 31.10.2013 Description : Procedura pro vytváøení sestav Spisu - obsah spisu =============================================\*/ ALTER PROCEDURE [dbo]. [Report ObalSpisu SubRep DetailSpisu] @KOD\_ID\_SPIS int, @Spis\_PrvniPorCislo int, @Spis\_PrvniCisloListu int, @Structure int=0 AS DECLARE @Poradi int, @PocetListu int, @Do int, @Od int, @DoA int, @OdA int, @FormaPriloh int, edd bigint, @KOD\_ID\_Spisu bigint, @KOI\_ID\_Doc bigint, @CJ Spisu varchar(50), @CJ\_Sort\_Spisu varchar(50), example int,<br>
example int,<br>
example int,<br>
example int, @SekceNo @Severity int, @MsgTxt varchar(2500) --\*\*\*\*\*\*\*\*\*\*\*\*\*\*\*\*\*\*\*\*\*\*\*\*\*\*\*\*\*\*\*\*\*\*\*\*\*\*\*\*\*\*\*\* BEGIN TRY SET NOCOUNT ON SET TRANSACTION ISOLATION LEVEL READ COMMITTED BEGIN TRAN DetailSpisu --SET @KOD ID SPIS=1325 --SET @Spis\_PrvniPorCislo=1 --SET @Spis\_PrvniCisloListu=1 -- SET @Od = @Spis\_PrvniCisloListu SET @OdA = @Spis\_PrvniCisloListu SET @SekceNo=1 CREATE TABLE #TEMP\_A (Id bigint IDENTITY(1,1) NOT NULL, Poradi Int NULL, OdListu Int NULL, DoListu Int NULL, KOI ID DOC bigint NULL,

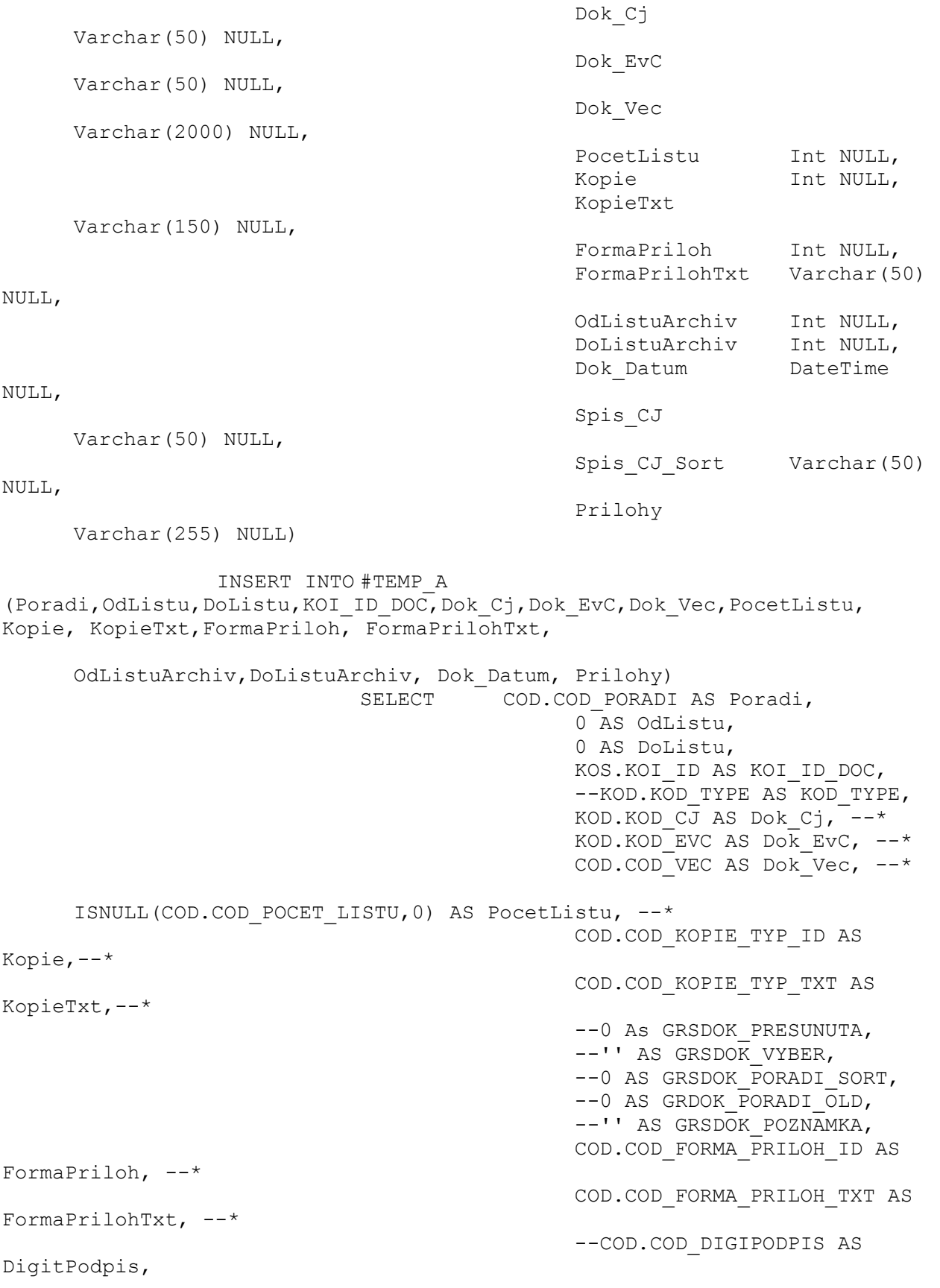

0 AS OdListuArchiv, --\* 0 AS DoListuArchiv, --\* CASE SUBSTRING(KOD\_FORMID,1,4) WHEN 'DOCP' THEN KOD.KOD\_CREATE WHEN 'DOCV' THEN (SELECT DOCV DATUM VYPRAVENI FROM DATA EK DOCV WHERE (KOD OBJECT GUID = KOD.OBJECT\_GUID)) ELSE '' END AS Dok Datum,  $--*$ CASE SUBSTRING(KOD\_FORMID,1,4) WHEN 'DOCP' THEN (SELECT DOCP PRILOHY FROM DATA EK DOCP WHERE (KOD OBJECT GUID = KOD.OBJECT\_GUID)) WHEN 'DOCV' THEN (SELECT DOCV PRILOHY FROM DATA EK DOCV WHERE (KOD OBJECT GUID = KOD.OBJECT\_GUID)) ELSE '' END AS Prilohy --\* FROM KRB\_OBJ\_STR AS KOS INNER JOIN KRB\_OBJ\_DATA AS KOD ON KOS.KOS\_KOD\_GUID = KOD.OBJECT\_GUID INNER JOIN CUS\_OBJ\_DATA AS COD ON KOD.OBJECT\_GUID = COD.KOD\_OBJECT\_GUID INNER JOIN KRB\_OBJ\_ITEM AS KOI On KOD.OBJECT GUID = KOI.KOD OBJECT GUID WHERE KOI.KOI DUPL IS NULL AND KOI.KOI\_STATUS <> '5fbabf8f-8ada-41e8-a9de-93894ba83860' AND -- S1 MujDoc, DOCV SUBSTRING(KOD\_FORMID,1,4)IN('DOCP','DOCV') AND ISNULL(COD.COD DOCV BEZ  $CJ$ ,0) = 0 AND KOD\_IDF=@KOD\_ID\_SPIS DECLARE DocSpisu CURSOR FOR SELECT Id, Poradi, PocetListu,FormaPriloh FROM #TEMP\_A ORDER BY Poradi  $--IF$  (@@ERROR <> 0) BEGIN SET @E = 1; BREAK END  $-$ nastavení chyby procedury SET @SekceNo=2 OPEN DocSpisu FETCH NEXT FROM DocSpisu INTO @Id, @Poradi, @PocetListu, @FormaPriloh WHILE @@FETCH STATUS = 0 BEGIN -- Vlastní výpoèet poètu listù IF @PocetListu > 0 BEGIN

```
SET QDo = QOd +@PocetListu - 1
                                                          If @FormaPriloh = 
1
                                                                BEGIN
     SET @DoA = @OdA + @PocetListu - 1
     UPDATE #TEMP_A
     SET OdListu = @Od,
           DoListu = @Do,
           OdListuArchiv = @OdA,
           DoListuArchiv = @DoA
     WHERE Id = @Id
     --IF (@@ERROR <> 0) BEGIN SET @E = 1; BREAK END -- nastavení
chyby procedury
     SET \thetaOdA = \thetaDoA + 1
                                                                END
                                                          ELSE
                                                                BEGIN
     UPDATE #TEMP_A
     SET OdListu = @Od,
           DoListu = @Do,
           OdListuArchiv = 0,
           DoListuArchiv = 0
     WHERE Id = 0Id--IF (@@ERROR <> 0) BEGIN SET @E = 1; BREAK END -- nastavení
chyby procedury
                                                                END
                                                          SET @Od = @Do + 1END
                                  ELSE
                                              BEGIN
                                                          UPDATE #TEMP_A
                                                          SET OdListu = 0,
                                                                DoListu = 
0,
```
OdListuArchiv = 0,

DoListuArchiv = 0 WHERE  $Id = 0Id$  $--IF$  (@@ERROR  $\langle$ > 0) BEGIN SET @E = 1; BREAK END -- nastavení chyby procedury END -- Konec Vlastního výpoèet poètu listù FETCH NEXT FROM DocSpisu INTO @Id, @Poradi, @PocetListu, @FormaPriloh END CLOSE DocSpisu DEALLOCATE DocSpisu SET @SekceNo=3 SET NOCOUNT OFF If @Structure=0 BEGIN SELECT \* FROM #TEMP\_A ORDER BY Poradi END ELSE BEGIN -- Jen pro strukutovaný obsah spisu SET @SekceNo=4 --Print @SekceNo IF EXISTS ( SELECT KRB\_OBJ\_STR.KOD\_ID, KRB\_OBJ\_DATA.KOD\_NAME, KRB\_OBJ\_DATA.KOD\_CJ, KRB\_OBJ\_DATA.KOD\_CJ\_SORT FROM KRB\_OBJ\_STR INNER JOIN KRB\_OBJ\_DATA ON KRB\_OBJ\_STR.KOS\_KOD\_GUID = KRB\_OBJ\_DATA.OBJECT\_GUID\_INNER JOIN KRB\_OBJ\_ITEM\_ON\_KRB\_OBJ\_STR.KOS\_KOI\_GUID = KRB\_OBJ\_ITEM.OBJECT\_GUID WHERE (KRB\_OBJ\_STR.KOD\_IDM = @KOD\_ID\_SPIS) AND (KRB\_OBJ\_DATA.KOD\_TYPE = '18c1aedb-2edc-4448-8ef1-4cadec8a93eb') AND (KRB\_OBJ\_ITEM.KOI\_DUPL IS NULL) AND (KRB\_OBJ\_STR.KOD\_ID <> KRB\_OBJ\_STR.KOD\_IDF) ) BEGIN --Pod Spisem existují jiné vložené spisy SET @SekceNo=5 CREATE TABLE #TEMP\_B (Id bigint IDENTITY(1,1) NOT NULL, Poradi Int NULL,

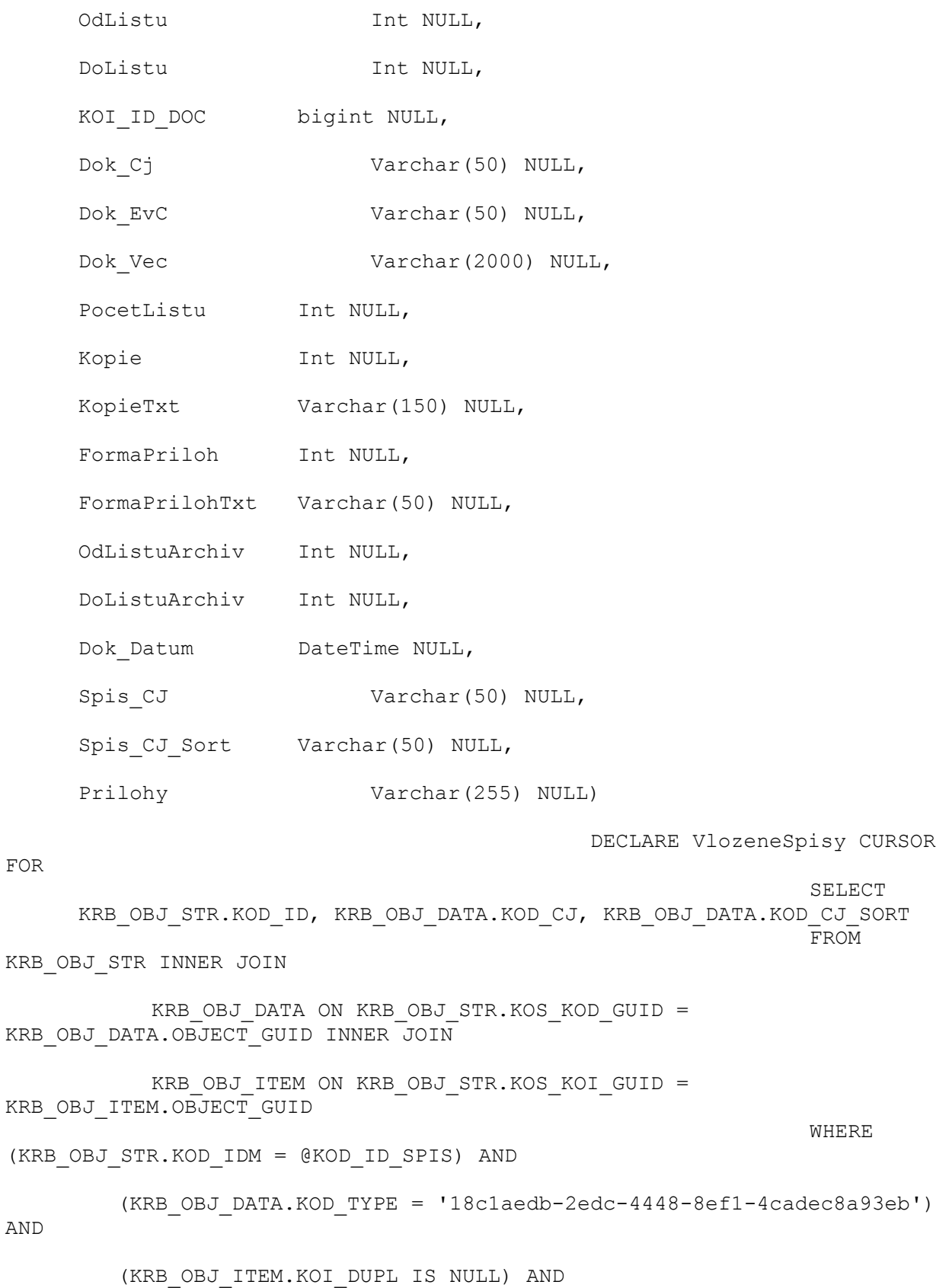

 (KRB\_OBJ\_STR.KOD\_ID <> KRB\_OBJ\_STR.KOD\_IDF) OPEN VlozeneSpisy SET @SekceNo=6 --Print @SekceNo FETCH NEXT FROM VlozeneSpisy INTO @KOD\_ID\_Spisu, @CJ\_Spisu, @CJ\_Sort\_Spisu WHILE @@FETCH STATUS = 0 BEGIN SELECT @MinPor=MIN(#TEMP\_A.Poradi) FROM GR\_SPIS\_DOKUMENTY INNER JOIN KRB\_OBJ\_STR\_ON GR\_SPIS\_DOKUMENTY.GRSDOK\_KOI\_GUID\_DOC = KRB\_OBJ\_STR.KOS\_KOI\_GUID INNER JOIN #TEMP\_A ON #TEMP\_A.KOI\_ID\_DOC=KRB\_OBJ\_STR.KOI\_ID WHERE (GR\_SPIS\_DOKUMENTY.KOD\_ID = @KOD\_ID\_Spisu) AND (GR\_SPIS\_DOKUMENTY.GRSDOK\_PRESUNUTA = 0) GROUP BY GR\_SPIS\_DOKUMENTY.KOD\_ID INSERT INTO #TEMP\_B(Poradi,OdListu,DoListu,KOI\_ID\_DOC,Dok\_Cj,Dok\_EvC,Dok\_Vec,PocetList u, Kopie, KopieTxt,FormaPriloh, FormaPrilohTxt, OdListuArchiv, DoListuArchiv, Dok Datum, Spis CJ, Spis CJ Sort, Prilohy) SELECT Poradi, OdListu, DoListu, KOI ID DOC, Dok Cj, Dok EvC, Dok Vec, PocetListu, Kopie, KopieTxt,FormaPriloh, FormaPrilohTxt, OdListuArchiv, DoListuArchiv, Dok Datum, CASE WHEN Poradi=@MinPor THEN @CJ\_Spisu ELSE NULL END AS Spis\_CJ, @CJ Sort Spisu AS Spis CJ Sort, Prilohy FROM GR\_SPIS\_DOKUMENTY INNER JOIN KRB\_OBJ\_STR\_ON GR\_SPIS\_DOKUMENTY.GRSDOK\_KOI\_GUID\_DOC = KRB OBJ STR.KOS KOI GUID INNER JOIN #TEMP\_A ON #TEMP\_A.KOI\_ID\_DOC=KRB\_OBJ\_STR.KOI\_ID WHERE (GR\_SPIS\_DOKUMENTY.KOD\_ID = @KOD\_ID\_Spisu) AND (GR\_SPIS\_DOKUMENTY.GRSDOK\_PRESUNUTA = 0)

FETCH NEXT FROM VlozeneSpisy INTO @KOD\_ID\_Spisu, @CJ\_Spisu, @CJ\_Sort\_Spisu END SET @SekceNo=7 CLOSE VlozeneSpisy DEALLOCATE VlozeneSpisy SET @SekceNo=8 INSERT INTO #TEMP\_B(Poradi,OdListu,DoListu,KOI\_ID\_DOC,Dok\_Cj,Dok\_EvC,Dok\_Vec,PocetList u, Kopie, KopieTxt,FormaPriloh, FormaPrilohTxt, OdListuArchiv, DoListuArchiv, Dok Datum, Spis CJ, Spis CJ Sort, Prilohy) SELECT Poradi, OdListu, DoListu, KOI ID DOC, Dok Cj, Dok EvC, Dok Vec, PocetListu, Kopie, KopieTxt,FormaPriloh, FormaPrilohTxt, OdListuArchiv, DoListuArchiv, Dok Datum, Spis CJ, Spis CJ Sort, Prilohy FROM #TEMP\_A WHERE NOT exists (SELECT #TEMP\_B.KOI\_ID\_DOC FROM #TEMP\_B\_WHERE #TEMP\_B.KOI\_ID\_DOC = #TEMP\_A.KOI\_ID\_DOC) SELECT \* FROM #TEMP\_B ORDER BY Spis CJ Sort, Poradi DROP TABLE #TEMP\_B SET @SekceNo=9 END ELSE BEGIN SELECT \* FROM #TEMP\_A ORDER BY Poradi END END DROP TABLE #TEMP\_A COMMIT TRAN DetailSpisu SET TRANSACTION ISOLATION LEVEL READ UNCOMMITTED END TRY --\*\*\*\*\*\*\*\*\*\*\*\*\*\*\*\*\*\*\*\*\* Vyhodnocení chyby procedury BEGIN CATCH If @SekceNo=2 BEGIN CLOSE DocSpisu DEALLOCATE DocSpisu DROP TABLE #TEMP\_A END If @SekceNo=3 OR @SekceNo=5 BEGIN

DROP TABLE #TEMP\_A END If @SekceNo=6 BEGIN CLOSE VlozeneSpisy DEALLOCATE VlozeneSpisy DROP TABLE #TEMP\_A DROP TABLE #TEMP\_B END If @SekceNo=8 BEGIN DROP TABLE #TEMP\_A DROP TABLE #TEMP\_B END If @SekceNo=9 BEGIN DROP TABLE #TEMP\_A END SET  $@MsgTxt = Char(13)+Char(10)+'ErrorNBR$ ErrorLine Msg'+Char(13)+Char(10) SET  $@Msqrtx = @Msqrtx +$ CONVERT(Varchar(20),ERROR\_NUMBER()) + ' '+CONVERT(Varchar(20),ERROR\_LINE())+ ' '+ERROR\_MESSAGE() SET @Severity=ERROR\_SEVERITY() -- SELECT @Severity, @MsgTxt ROLLBACK TRAN DetailSpisu RAISERROR ('Chyba proceduty Report ObalSpisu SubRep DetailSpisu : %s',@Severity,@SekceNo,@MsqTxt)WITH LOG END CATCH